## 12 Purchasing Responsibilities

TechBuy is the eProcurement system used by all charts within the Texas Tech System. Authorized HSC shoppers can sign in to purchase items from a selection of contracted suppliers. Shopping carts can be created by shoppers and submitted to requesters where the departmental requester or approver will review and approve. TechBuy also processes purchases for non-contracted suppliers. Such purchases must be approved by a department approver and Purchasing.

Visit: [TechBuy Training](http://www.fiscal.ttuhsc.edu/fsm/training_home.aspx?category=techbuy) or [TTUHSC OP 72](https://www.ttuhsc.edu/administration/operating-policies/op72.aspx) for more information.

Contact Purchasing[@ttuhsc.edu](mailto:Purchasing%40ttuhsc.edu?subject=) with questions.

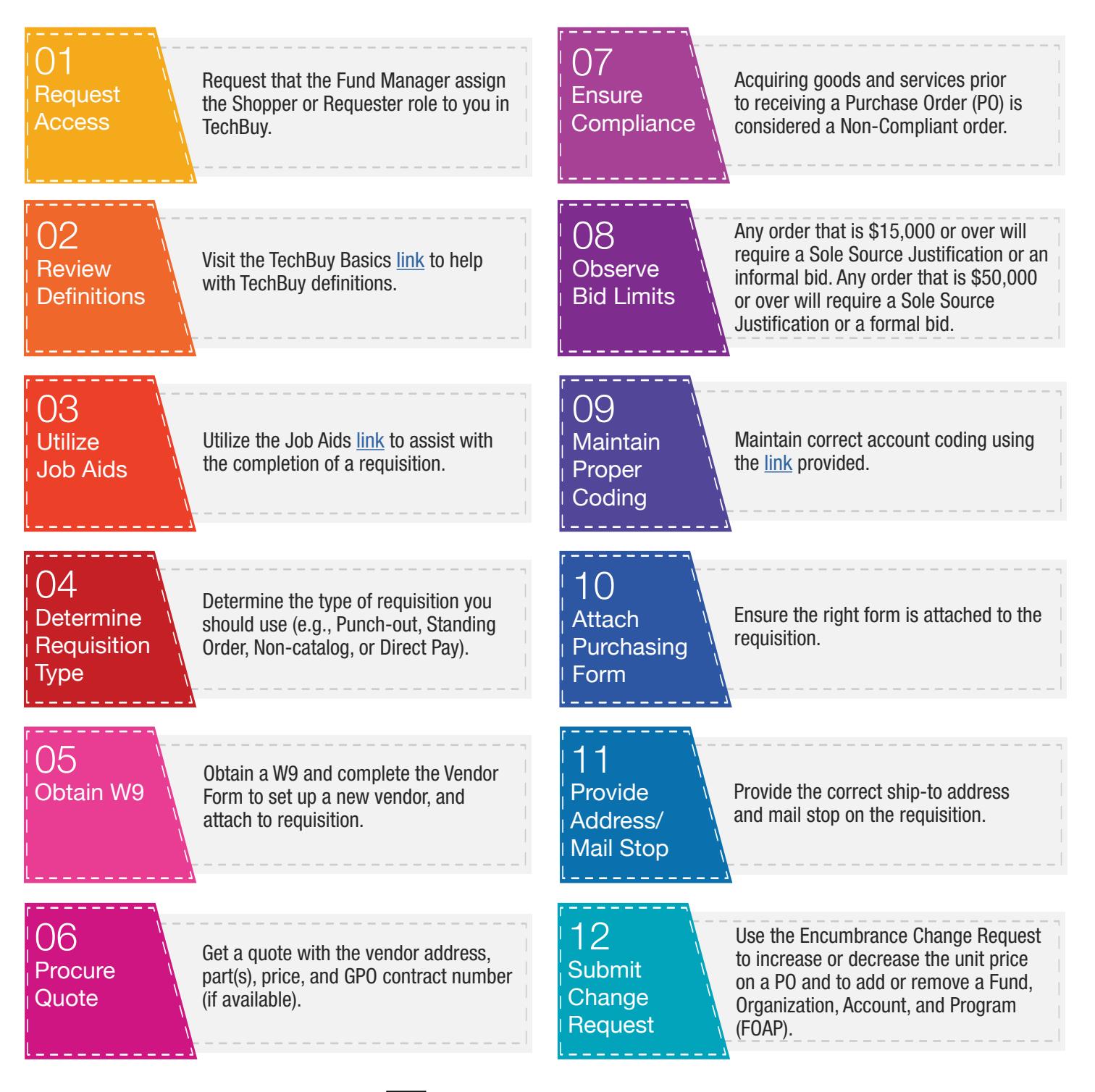

Purchasing

TEXAS TECH UNIVERSITY **HEALTH SCIENCES CENTER.**